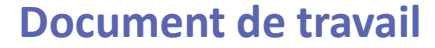

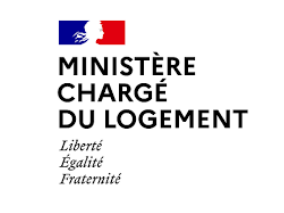

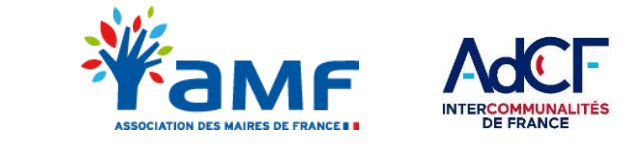

## **DEMAT.ADS – LES CONSULTATIONS DEMATERIALISEES Le kit services consultables**

*Juillet 2021*

Les modalités de consultation dans le cadre des demandes d'autorisation d'urbanisme font partie du périmètre *du programme Démat.ADS. Ce Kit est à destination des services consultables. Il a pour objectif de vous permettre d'appréhender et de maîtriser les grands principes de la dématérialisation et les solutions s'offrant à vous pour la mettre en place.* 

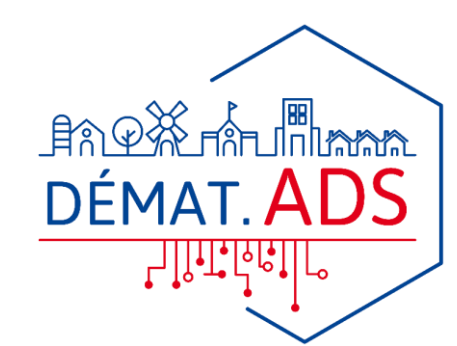

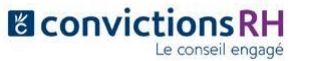

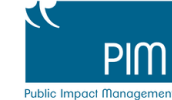

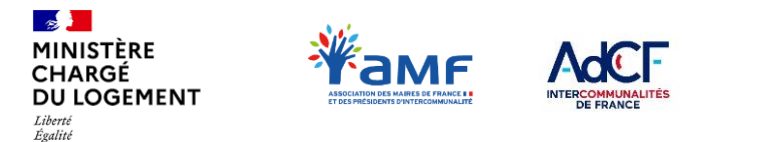

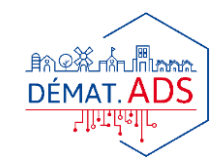

## Fraternité **COMMENT UTILISER LE KIT SERVICES CONSULTABLES ?**

Dans un premier temps , découvrez **« Les différentes solutions de dématérialisation des consultations »** pour identifier celle qui sera adaptée à votre situation. **Trois cas de figure sont possibles :** KIT

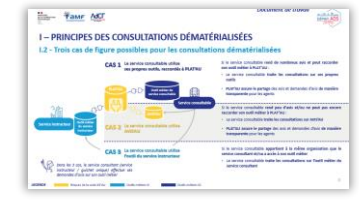

**Vous utilisez vos propres outils, raccordés à PLAT'AU**

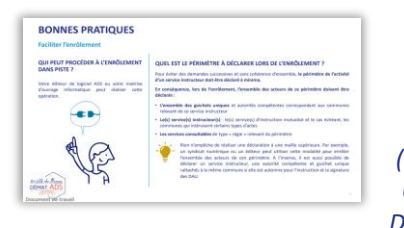

**Notice de l'enrôlement à PLAT'AU** *(document disponible sur OSMOSE dans le dossier DDT(M) – Plan de bascule)*

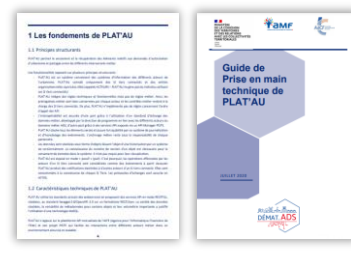

**PLAT'AU – Guide de prise en main technique**  *(document disponible sur OSMOSE dans le dossier* 

*Partenaires informatiques)*

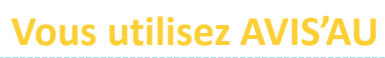

Prenez connaissance du document **« Enrôlement et premiers pas »** qui vous détaillera les étapes à suivre pour accéder à AVIS'AU

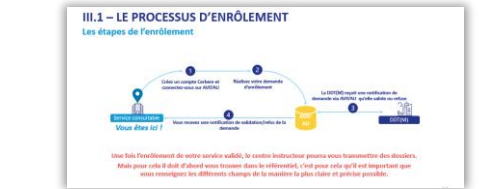

Une fois enrôlé vous pourrez utiliser AVIS'AU en vous appuyant sur la **documentation fonctionnelle**

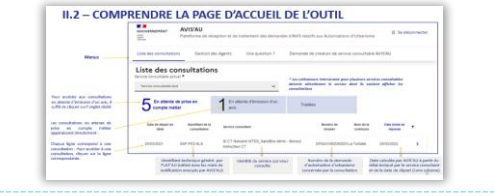

**Vous utilisez AVIS'AU Vous utilisez le module de gestion fourni par l'éditeur de la collectivité à l'origine de la consultation**

> Vous devez vous coordonner avec votre service instructeur pour s'assurer :

- Qu'il peut accéder à l'outil
- Que le service instructeur peut lui envoyer des demandes d'avis

**x** alma dala dal

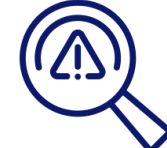

Consultez la **FAQ** du Kit pour trouver une réponse à vos questions éventuelles sur la dématérialisation des consultations et l'utilisation d'AVIS'AU :

KIT

 $\leq$ 

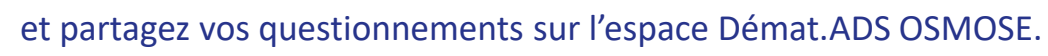